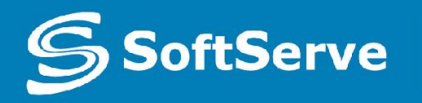

**Empowering your Business** through Software Development

Database Management System

•October 2014, Reviewed: July 2015

## Agenda

- *•Definitions* ✔ *What is Database* ✔ *What is DBMS*
- *•Database Models*
- *•Entity Relationship Diagram*
- *•Database Objects*
- *•General Data Types*

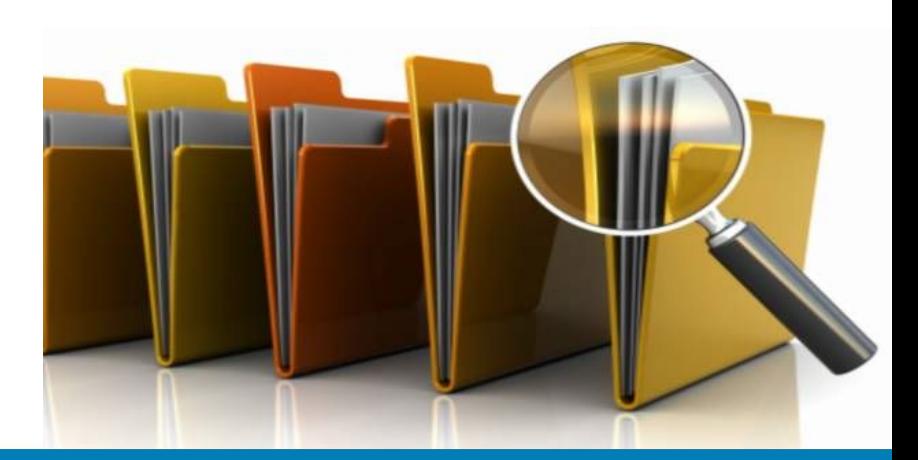

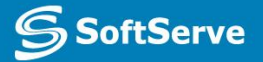

## **Definitions**

### What is database

- •A database is an organized collection of data.
- •A database is a collection of information that is organized so that it can easily be accessed, managed, and updated.

#### What is DBMS

• Database management systems (DBMSs) are specially designed software applications that interact with the user, other applications, and the database itself to capture and analyze data.

• E.g.: MySQL, PostgreSQL, Microsoft SQL Server, Oracle etc.

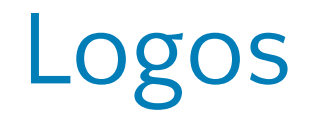

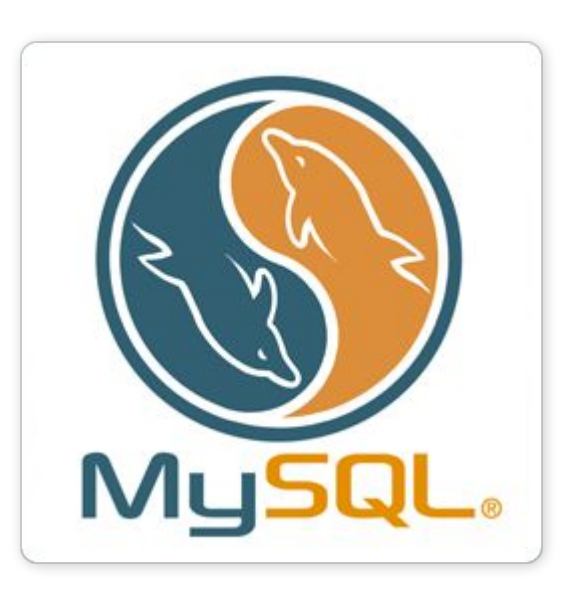

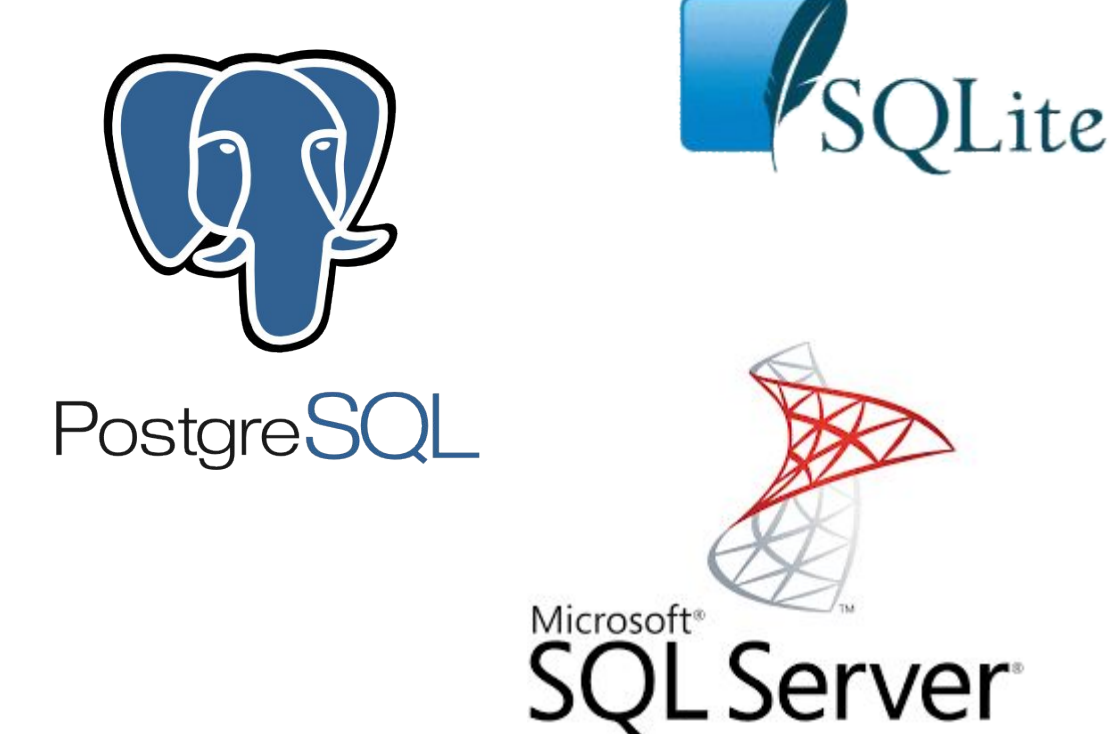

## **ORACLE DATABASE**

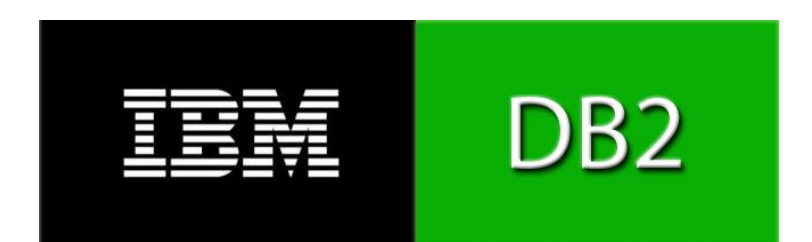

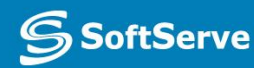

## DBMS purpose

- To store data properly
- To provide simultaneous access to the data for many users
- To delimit the access to the data for different users
- To prevent data from loss

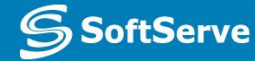

## Database Models

### Relational and non-relational DBs

- A database model is a type of data model that determines the logical structure of a database and fundamentally determines in which manner data can be stored, organized, and manipulated.
- **★ Relational model** (the eldest and the most popular),
- ✔ **object-oriented**,
- ✔ **document**,
- ✔ **hierarchical**,
- ✔ **network model** etc.

• Basing on those models, there are relational and non-relational DBs and DBMSs

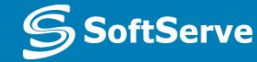

#### Database models

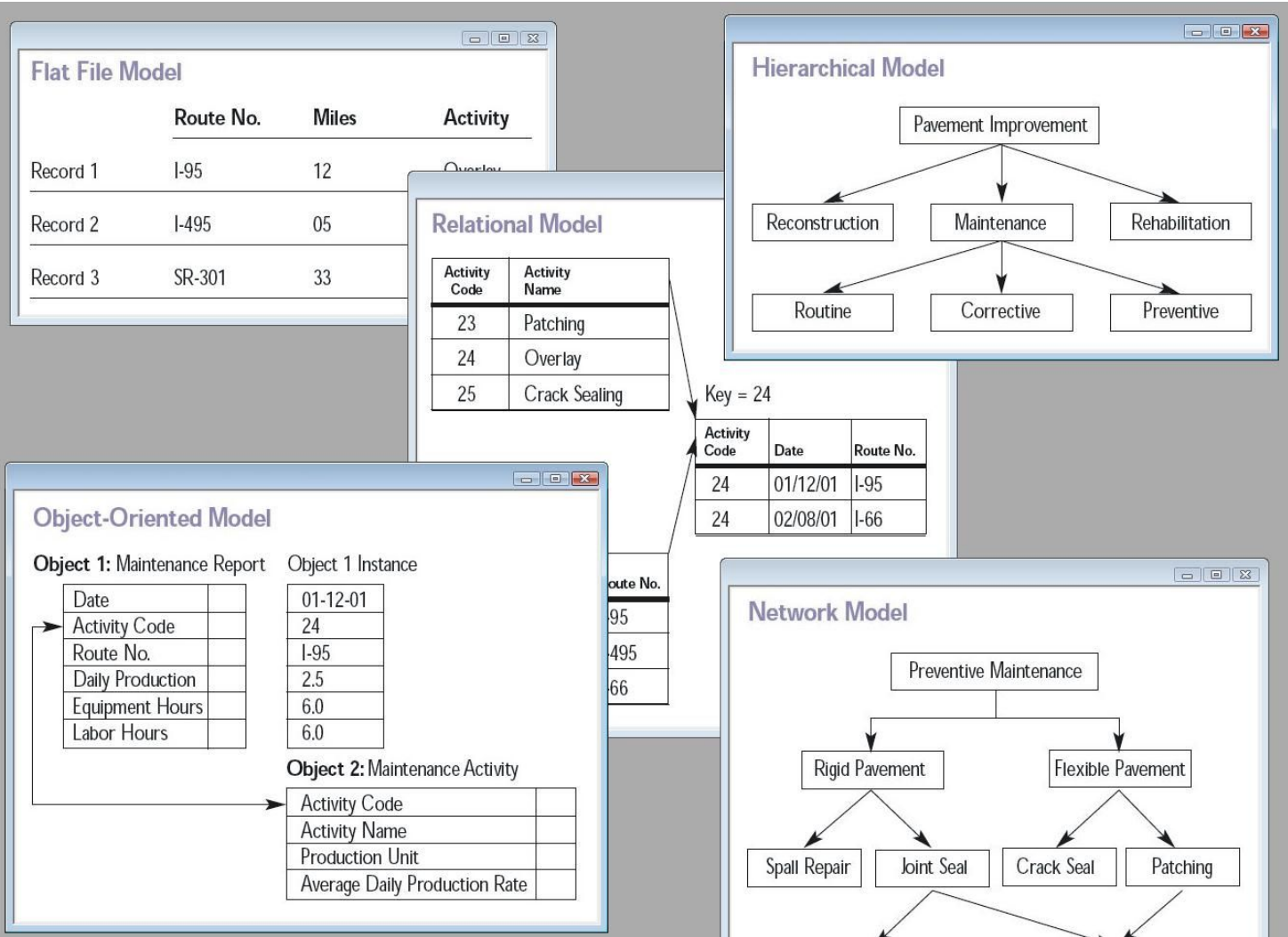

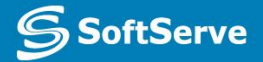

### Relational model

- •Data is stored in tables called relations.
- •Relations can be normalized.
- •In normalized relations, values saved are atomic values.
- •Each row in relation contains unique value
- •Each column in relation contains values from a same domain

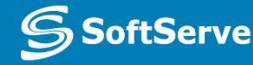

#### RDBMS

- •Inplement a relational data model
- •Are used in most commercial projects
- Have been used for almost 40 years

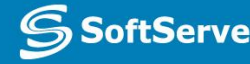

## Desktop RDBMS

- Store data on local PC or network file storage
- Data processing is performed on the local PC
- Are used for small applications, mostly single-user, without strong security requirements
- Example: Microsoft Access

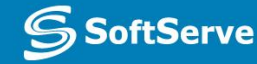

### Client-server RDBMS

#### Consist of two components: **client** and **server**

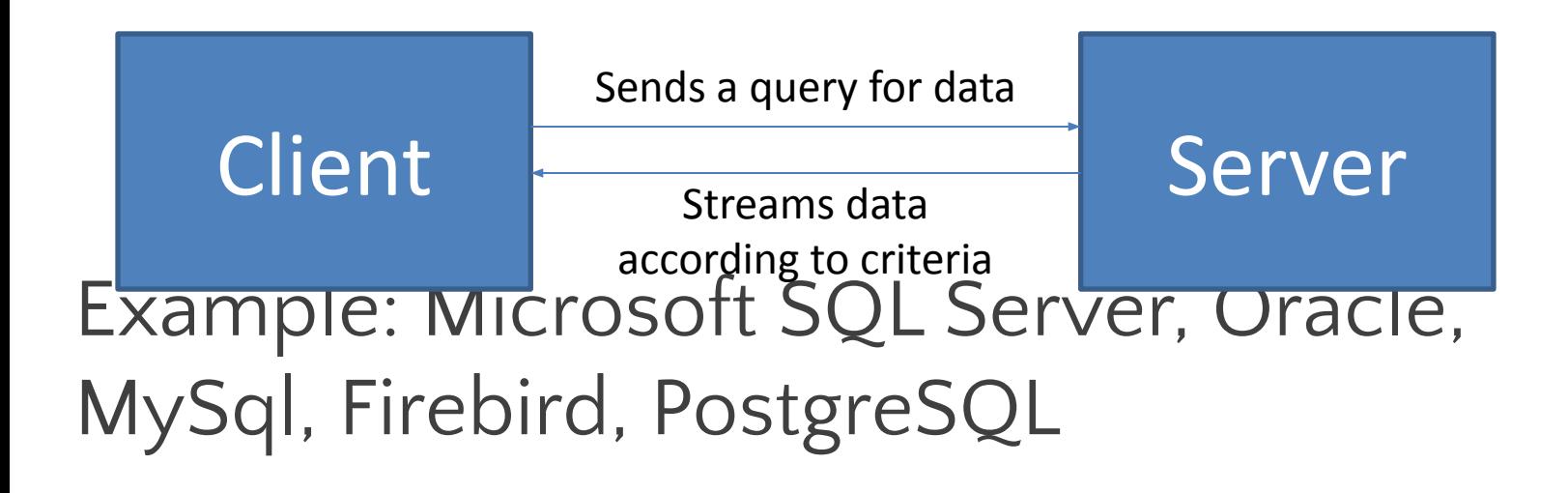

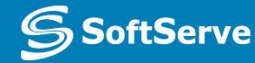

## Entity Relationship Diagram

### What is Entity

Entity it's a real-world thing either animate or inanimate that can be easily identifiable and distinguishable.

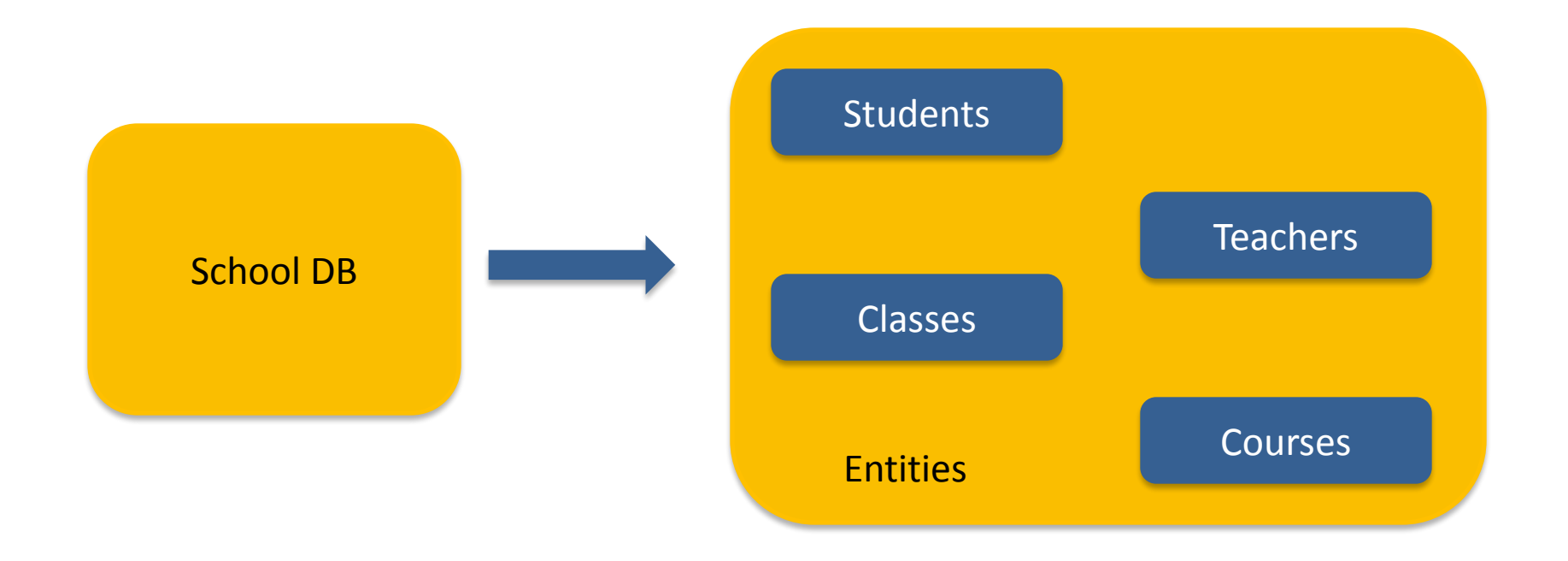

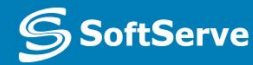

## What is Relationship

#### The association among entities is called relationship

**One-to-one:** one entity from entity set A can be associated with at most one entity of entity set B and vice versa.

**One-to-many:** One entity from entity set A can be associated with more than one entities of entity set B but from entity set B one entity can be associated with at most one entity

**Many-to-one:** More than one entities from entity set A can be associated with at most one entity of entity set B but one entity from entity set B can be associated with more than one entity from entity set A.

**Many-to-many:** one entity from A can be associated with more than one entity from B and vice versa.

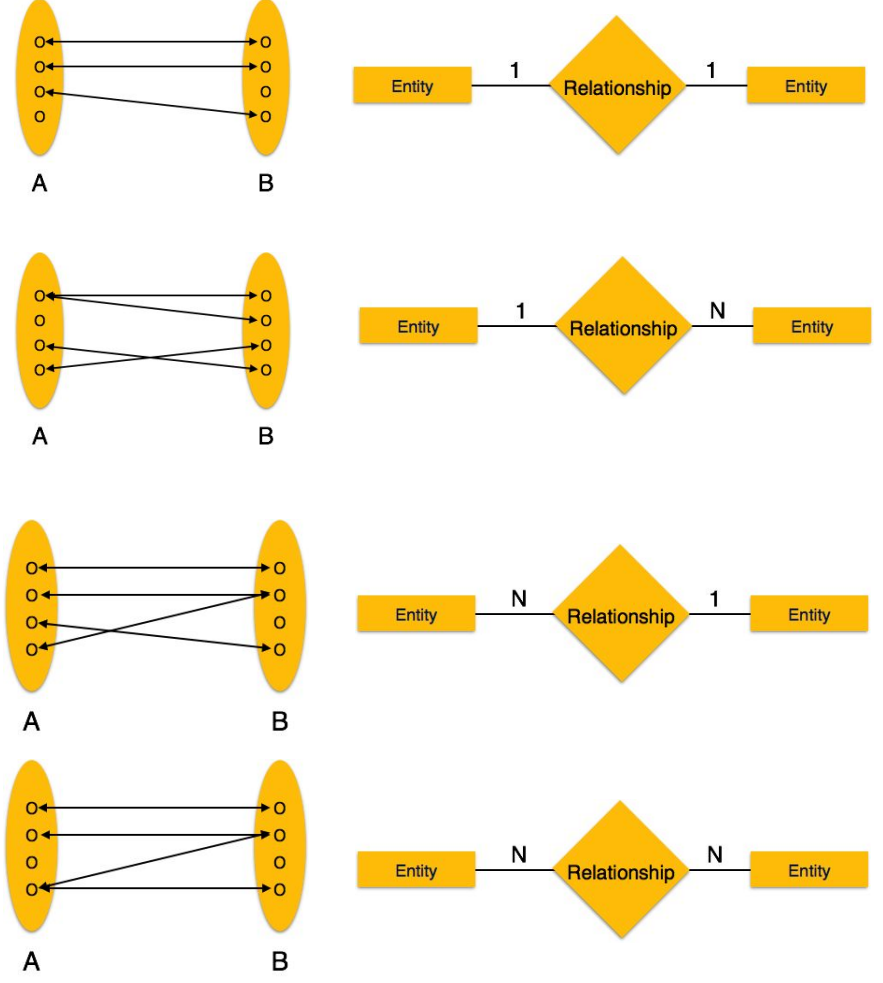

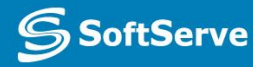

## Entity Relationship Diagram

ER Model when conceptualized into diagrams gives a good overview of entity-relationship, which is easier to understand.

ER Diagrams mainly comprised of:

- Entity and its attributes;
- Relationship, which is association among entities.

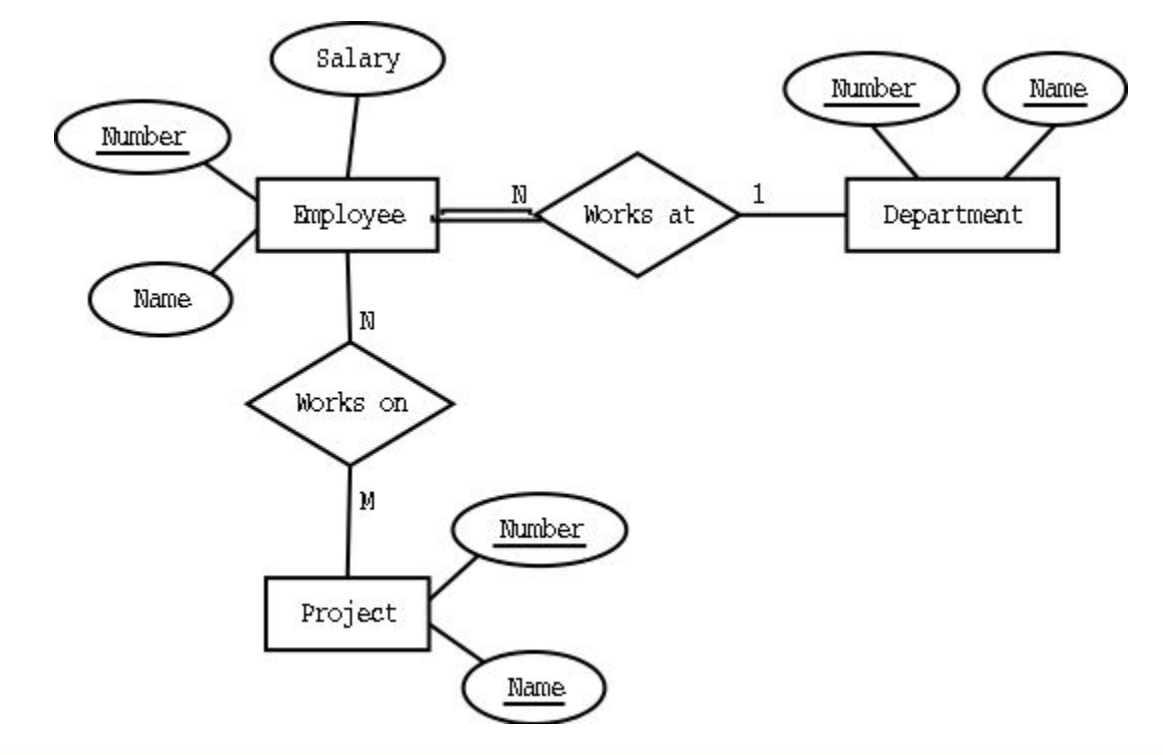

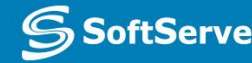

Database Objects

## Main Database Objects

- Typical relational database contains:
- Tables
- •Views
- Stored procedures
- Triggers
- Keys
- •Indexes
- etc.

#### Tables

•A table is a collection of related data held in a structured format within a database. It consists of fields (columns), and rows

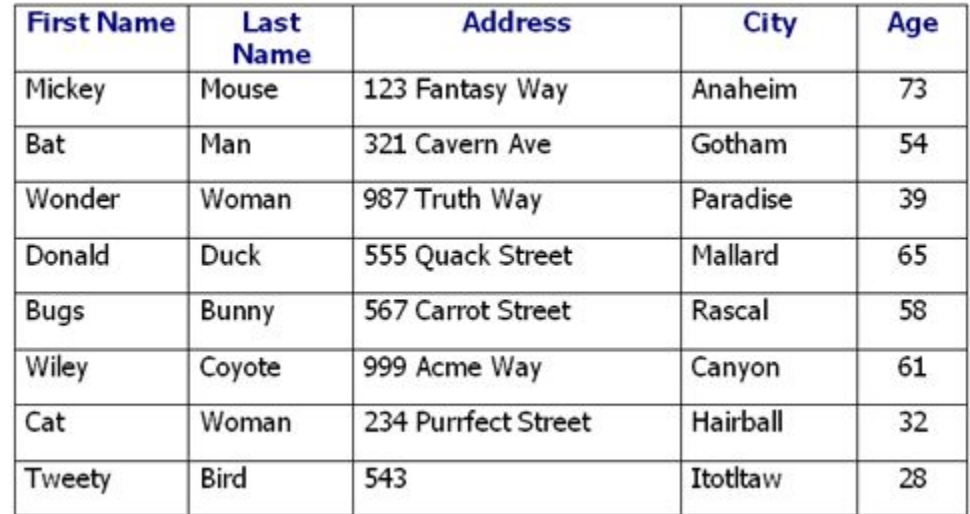

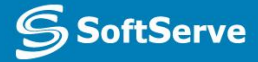

## Keys

• Keys are, as their name suggests, a key part of a relational database and a vital part of the structure of a table. They ensure each record within a table can be uniquely identified by one or a combination of fields within the table. They help enforce integrity and help identify the relationship between tables.

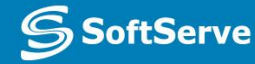

## Primary Key

• Primary key is the field that uniquely identifies the table row. Traditionally, this field is named ID or <TableName>ID

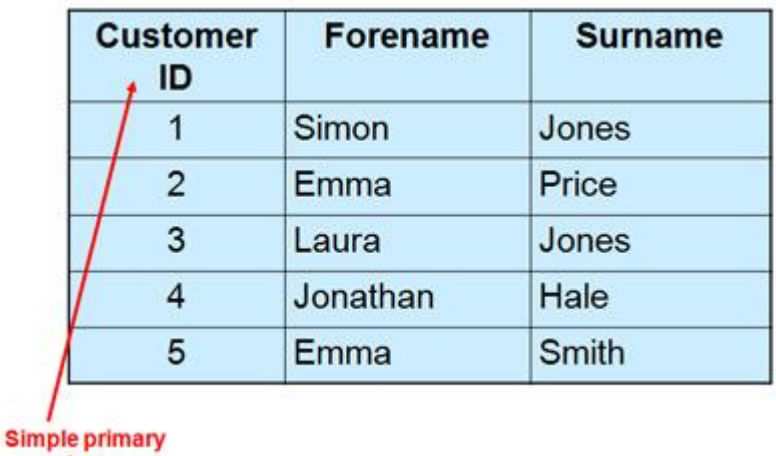

key

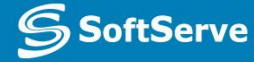

## Foreign Key

• The foreign key field is a field that references the primary key field of another table. It is used for creating relationships between tables

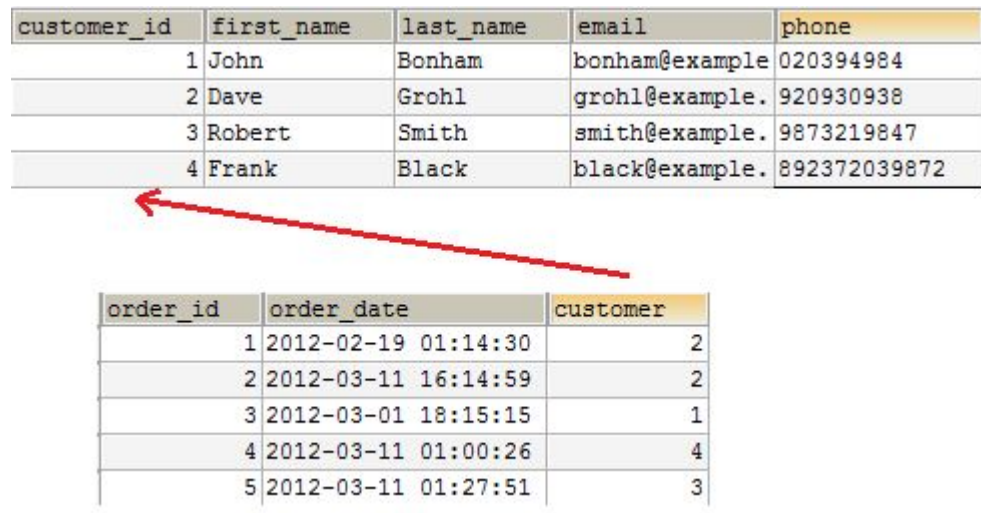

#### Indexes

- •A database index is a data structure that improves the speed of data retrieval operations on a DB table at the cost of additional writes and storage space to maintain the index data structure.
- Indexes are used to quickly locate data without having to search every row in a database table every time a database table is accessed.

#### Views

- •A Database View is a subset of the database sorted and displayed in a particular way
- •View is the result set of a stored query on the data, which the database users can query just as they would in a persistent database collection object

### Stored Procedures

- •A stored procedure is a subroutine available to applications that access a relational database system
- •Usually is written in special language which is the extension of SQL.
- For MS SQL Server this language is called Transact-SQL

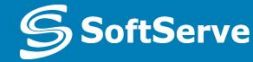

#### Stored Procedures Creation

```
USE AdventureWorks2012;
GO
CREATE PROCEDURE HumanResources.uspGetEmployeesTest2
    @LastName nvarchar(50),
    @FirstName nvarchar(50)
AS
    SET NOCOUNT ON;
    SELECT FirstName, LastName, Department
    FROM HumanResources.vEmployeeDepartmentHistory
    WHERE FirstName = @FirstName AND LastName = @LastNameAND EndDate IS NULL;
GO
```
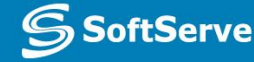

#### Stored Procedures Execution

```
EXECUTE HumanResources.uspGetEmployeesTest2
      N'Ackerman', N'Pilar';
-- 0r
EXEC HumanResources.uspGetEmployeesTest2
      @LastName = N'Ackerman', @FirstName = N'Pilar';
GO
-- 0r
EXECUTE HumanResources.uspGetEmployeesTest2
      @FirstName = N'Pilar', @LastName = N' Ackerman';G<sub>O</sub>
```
## **Triggers**

- A database trigger is procedural code that is automatically executed in response to certain events on a particular table or view in a database.
- The trigger is mostly used for maintaining the integrity of the information on the database.

#### Visual tools for working with RDBMS

- There are some visual tools that allow to manipulate DB objects, administer the DB and execute SQL statements and program scripts.
- MS SQL Server Management Studio

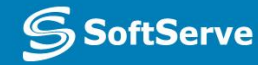

## General Data Types

## Data Types

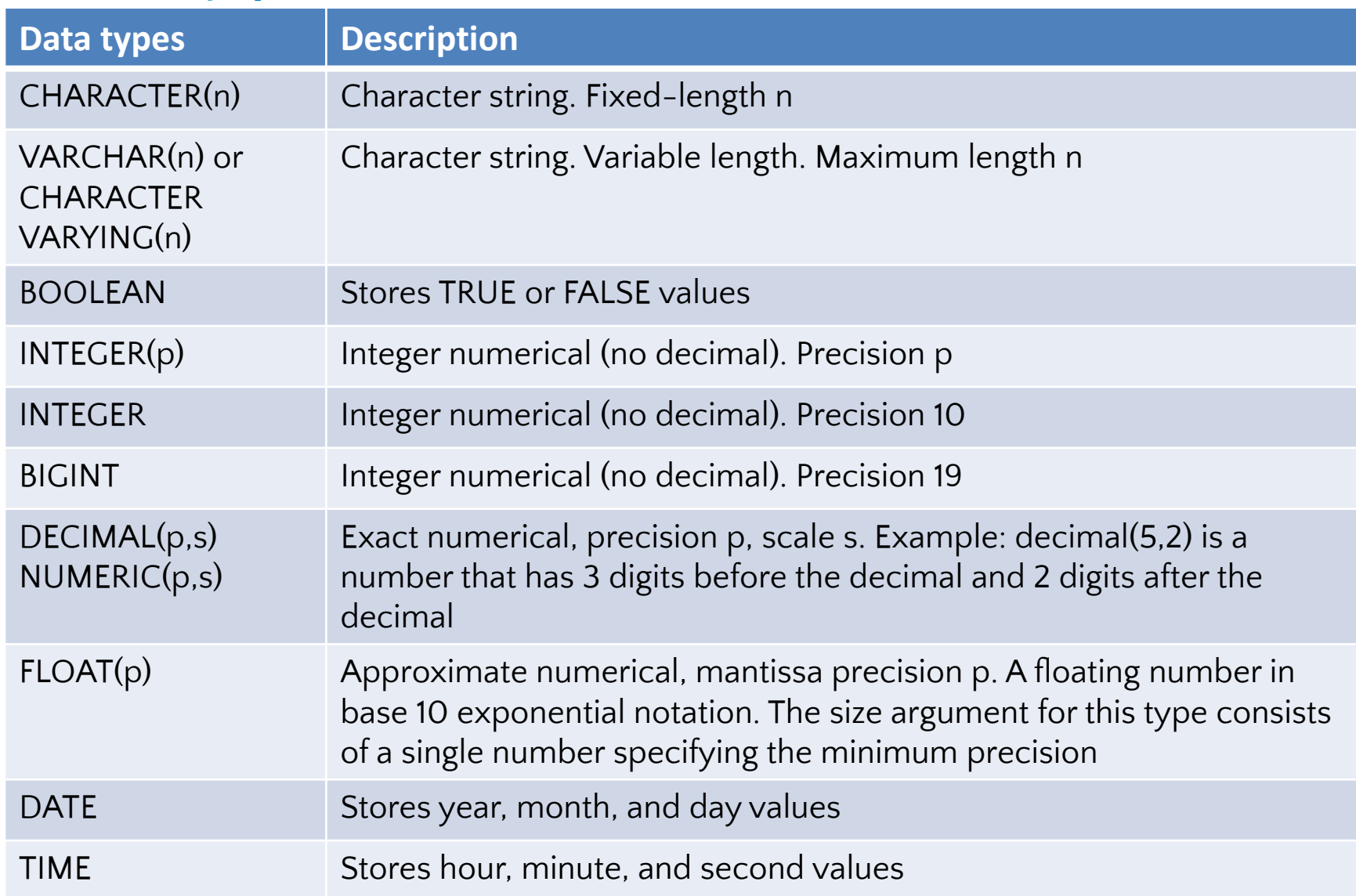

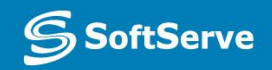

## Data Type Conversion

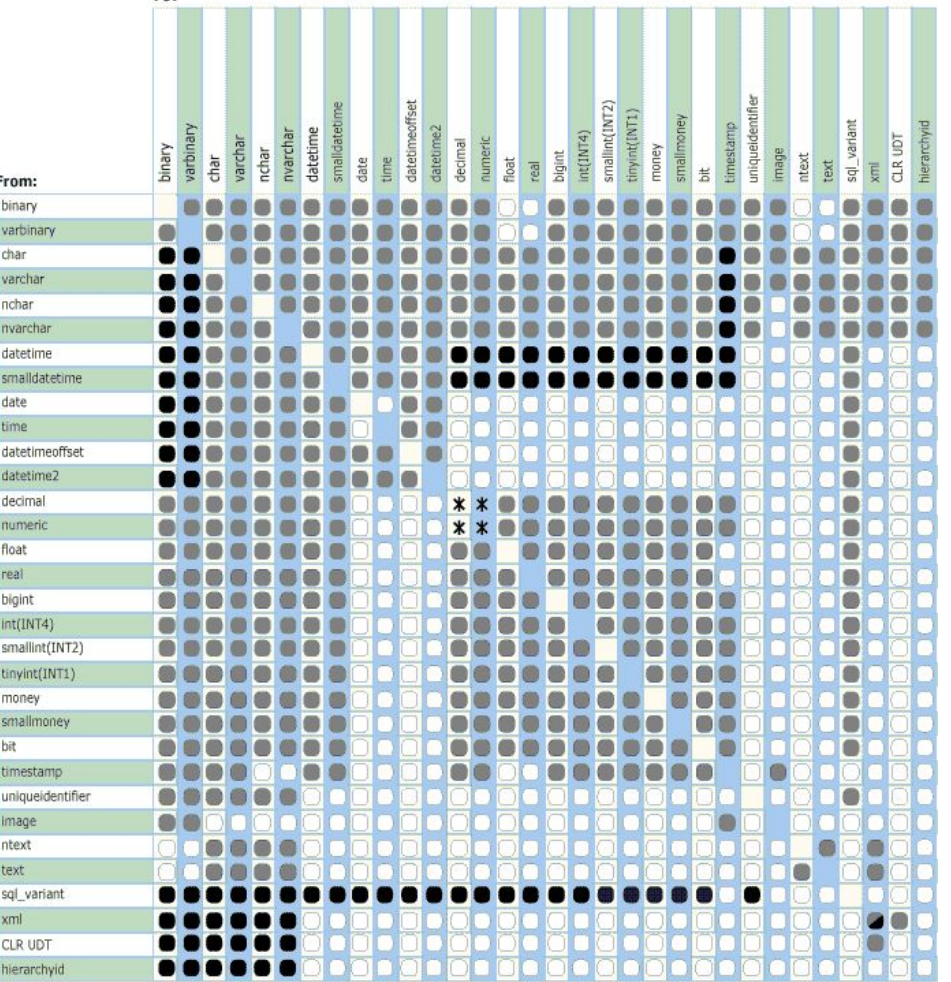

- Explicit conversion
- Implicit conversion
- Conversion not allowed
- \* Requires explicit CAST to prevent the loss of precision or scale that might occur in an implicit conversion.
- Implicit conversions between xml data types are supported only if the
- source or target is untyped xml. Otherwise, the conversion must be explicit.

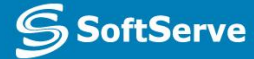

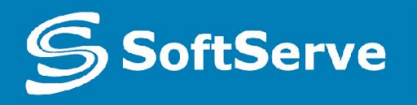

**Empowering your Business** through Software Development

# Thank you

#### **US OFFICES**

Austin, TX Fort Myers, FL Boston, MA

#### **EUROPE OFFICES**

United Kingdom The Netherlands Ukraine Bulgaria

**EMAIL**

info@softserveinc.com

**WEBSITE:** www.softserveinc.com **USA TELEPHONE** Toll-Free: 866.687.3588 Office: 239.690.3111

**UK TELEPHONE** Tel: 0207.544.8414

**GERMAN TELEPHONE**  Tel: 0692.602.5857